## Министерство образования и науки Астраханской области Государственное автономное образовательное учреждение Астраханской области высшего образования «Астраханский государственный архитектурно-строительный университет»  $(TAOY AO BO \; \& ATACY)$

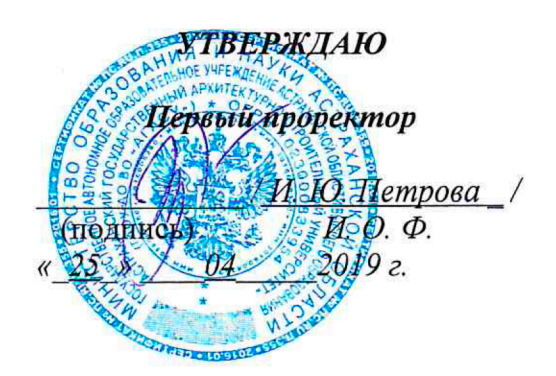

## РАБОЧАЯ ПРОГРАММА ДИСЦИПЛИНЫ

#### Наименование дисциплины

Основы компьютерной графики в дизайне

(указывается наименование в соответствии с учебным планом)

#### По направлению подготовки

07.03.03 «Дизайн архитектурной среды»

(указывается наименование направления подготовки в соответствии с ФГОС)

Направленность (профиль)

«Проектирование городской среды»

(указывается наименование профиля в соответствии с ОПОП)

Кафедра

«Архитектура, дизайн, реставрация»

Квалификация выпускника бакалавр

## Разработчик:

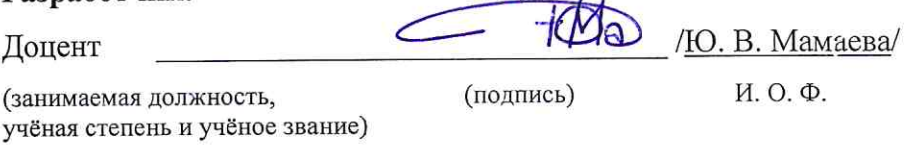

Рабочая программа рассмотрена и утверждена на заседании кафедры «Архитектура, дизайн, рестав-

 $\sim t^2$ 

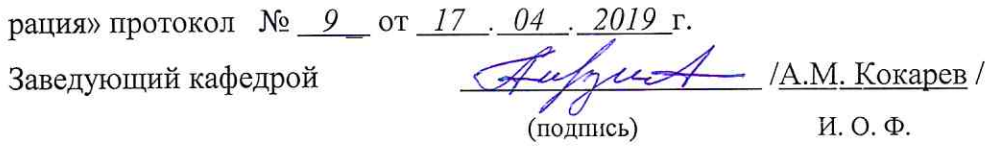

## Согласовано:

 $\tilde{\mathbf{w}}_{\mathcal{N}}^{(i)}$ 

Председатель МКН «Дизайн архитектурной среды»

Направленность (профиль) «Проектирование городской среды»

 $\dot{\alpha}$ 

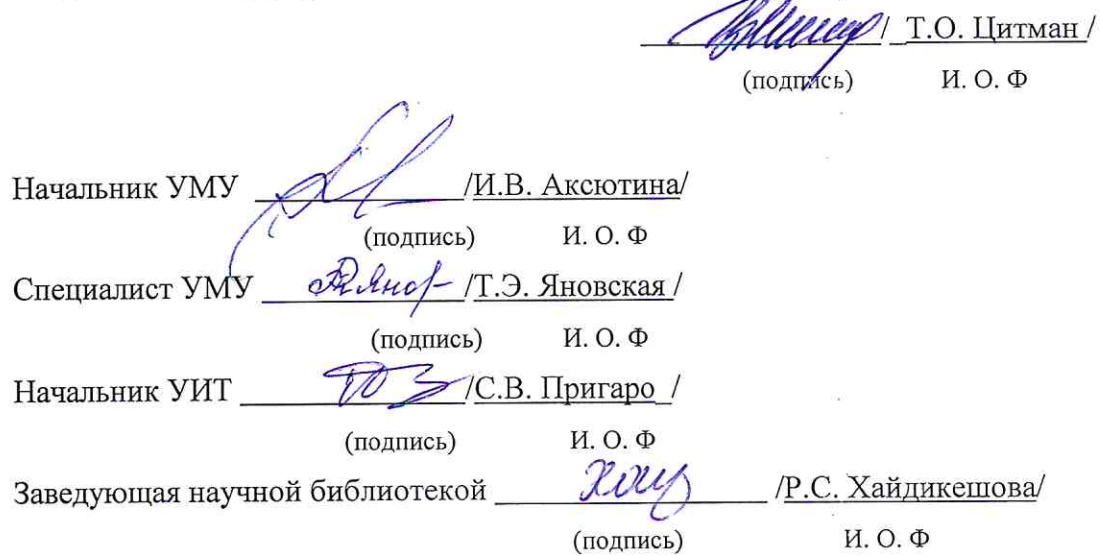

## **Содержание:**

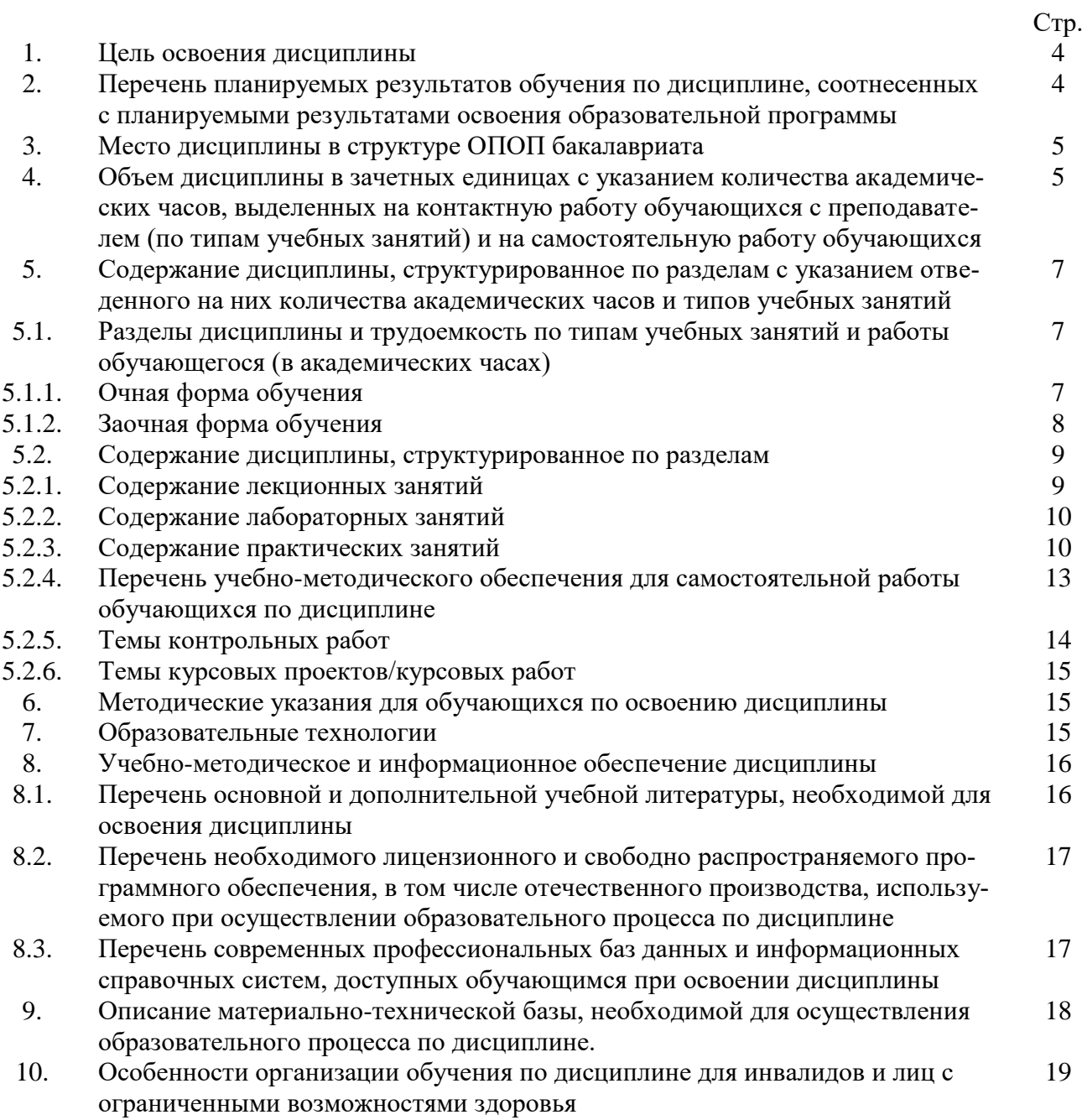

## **1. Цель освоения дисциплины**

Целью освоения дисциплины «Основы компьютерной графики в дизайне» является формирование уровня освоения компетенций обучающегося в соответствии с требованиями Федерального государственного образовательного стандарта высшего образования по направлению подготовки 07.03.03 «Дизайн архитектурной среды»

**2. Перечень планируемых результатов обучения по дисциплине, соотнесенных с планируемыми результатами освоения образовательной программы**

В результате освоения дисциплины обучающийся должен обладать следующими компетенциями:

ОПК – 1 - способен представлять проектные решения с использованием традиционных и новейших технических средств изображения на должном уровне владения основами художественной культуры и объемно-пространственного мышления.

**В результате освоения дисциплины обучающийся должен овладеть следующими результатами обучения по дисциплине:**

Умеет:

- участвовать в оформлении демонстрационного материала, в т.ч. презентаций. Использовать средства автоматизации проектирования, визуализации архитектурной среды и компьютерного моделирования (ОПК-1.1);

Знает:

- методы наглядного изображения и моделирования архитектурной среды и включенных средовых объектов. Основные способы выражения архитектурно-дизайнерского замысла, включая графические, компьютерного моделирования (ОПК-1.2).

## **3. Место дисциплины в структуре ОПОП бакалавриата**

Дисциплина Б1. О.4.09 **«**Основы компьютерной графики в дизайне» реализуется в рамках Блока 1 «Дисциплины (модули)» обязательной части, цикл дисциплин «Общеинженерный».

Дисциплина базируется на знаниях, полученных в рамках изучения следующих дисциплин: «Основы архитектурно-дизайнерского проектирования», «Основы композиционно-дизайнерского моделирования», «Начертательная геометрия».

**4. Объем дисциплины в зачетных единицах с указанием количества академических часов, выделенных на контактную работу обучающихся с преподавателем (по типам учебных занятий) и на самостоятельную работу обучающихся**

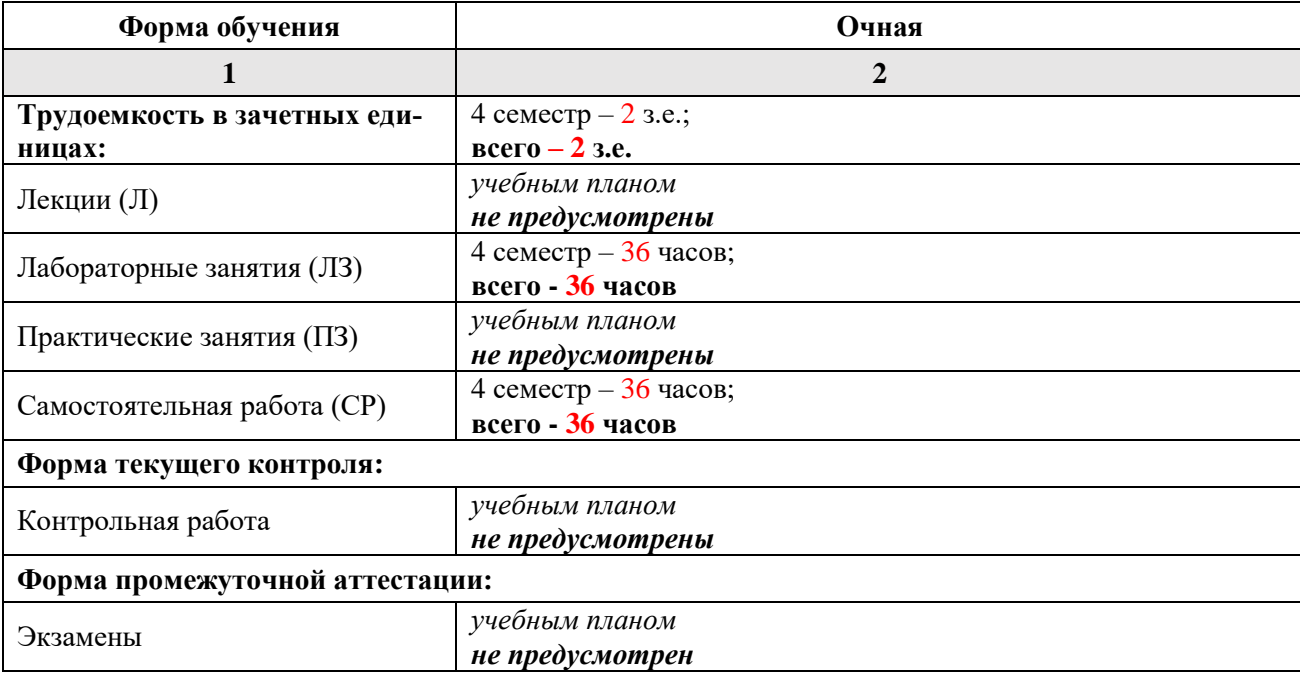

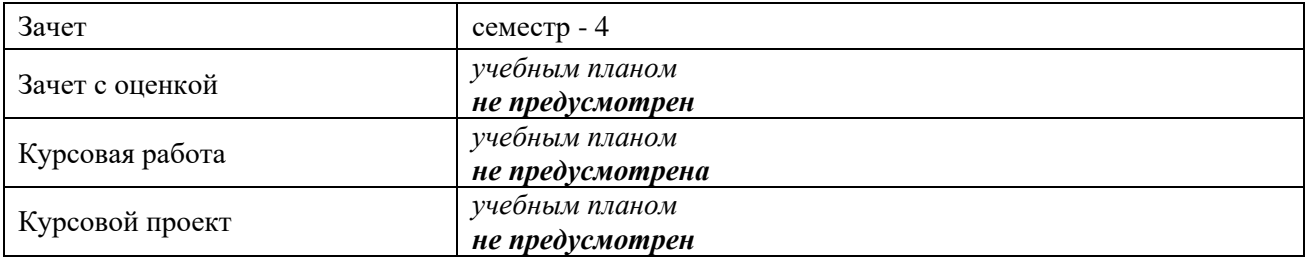

**5. Содержание дисциплины, структурированное по разделам с указанием отведенного на них количества академических часов и типов учебных занятий**

**5.1. Разделы дисциплины и трудоемкость по типам учебных занятий и работы обучающихся (в академических часах) 5.1.1 Очная форма обучения**

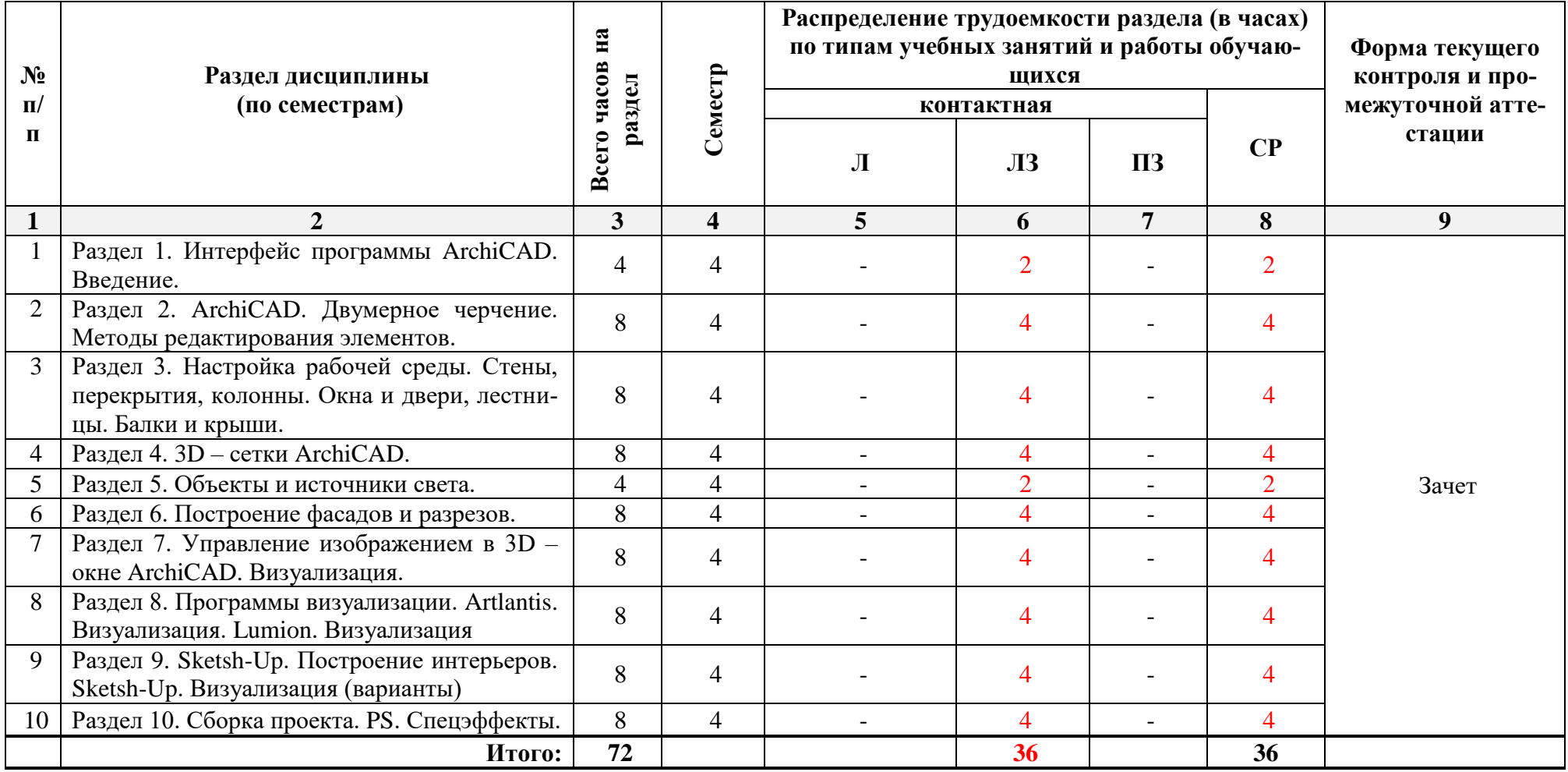

**5.1.2 Заочная форма обучения** 

*ОПОП не предусмотрена*

## **5.2.Содержание дисциплины, структурированное по разделам 5.2.1. Содержание лекционных занятий**

*Учебным планом не предусмотрены*

## **5.2.2.Содержание лабораторных занятий**

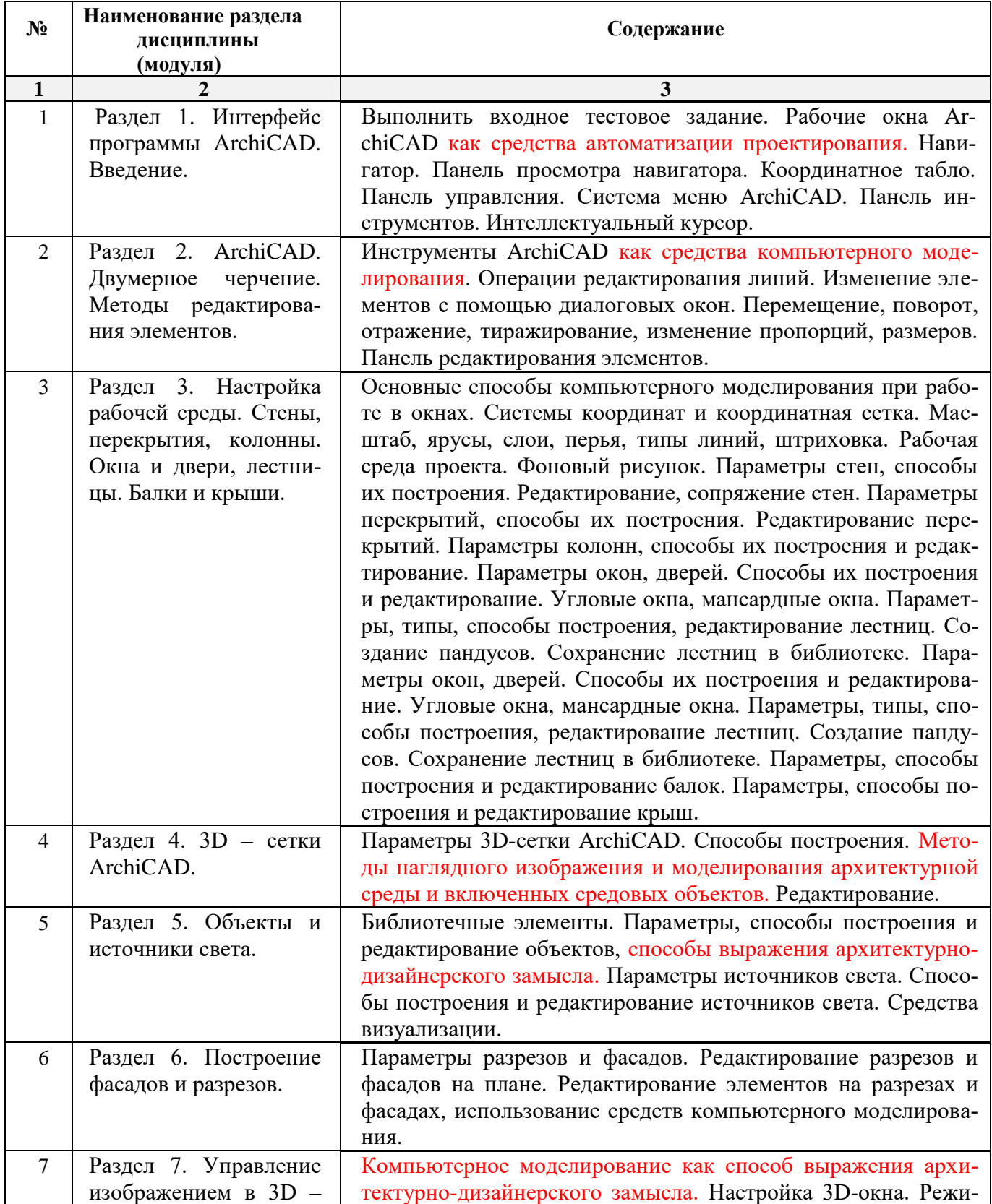

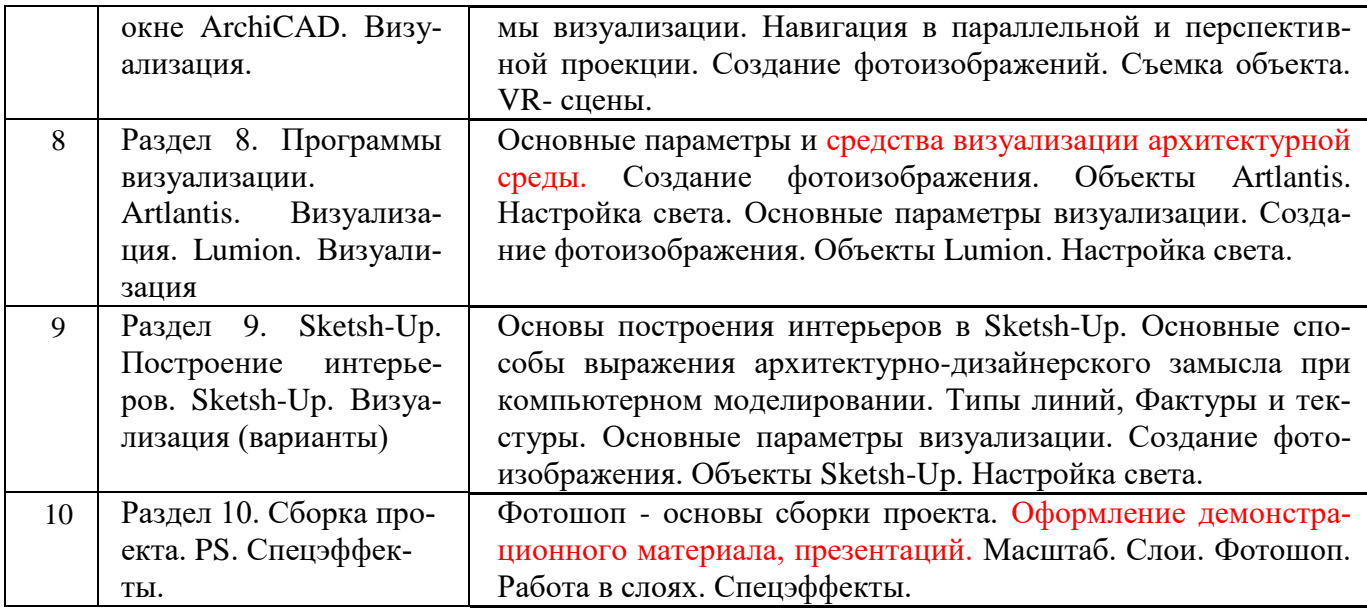

**5.2.3.Содержание практических занятий** 

*Учебным планом не предусмотрены*

**5.2.4.Перечень учебно-методического обеспечения для самостоятельной работы обучающихся по дисциплине** 

## **Очная форма обучения**

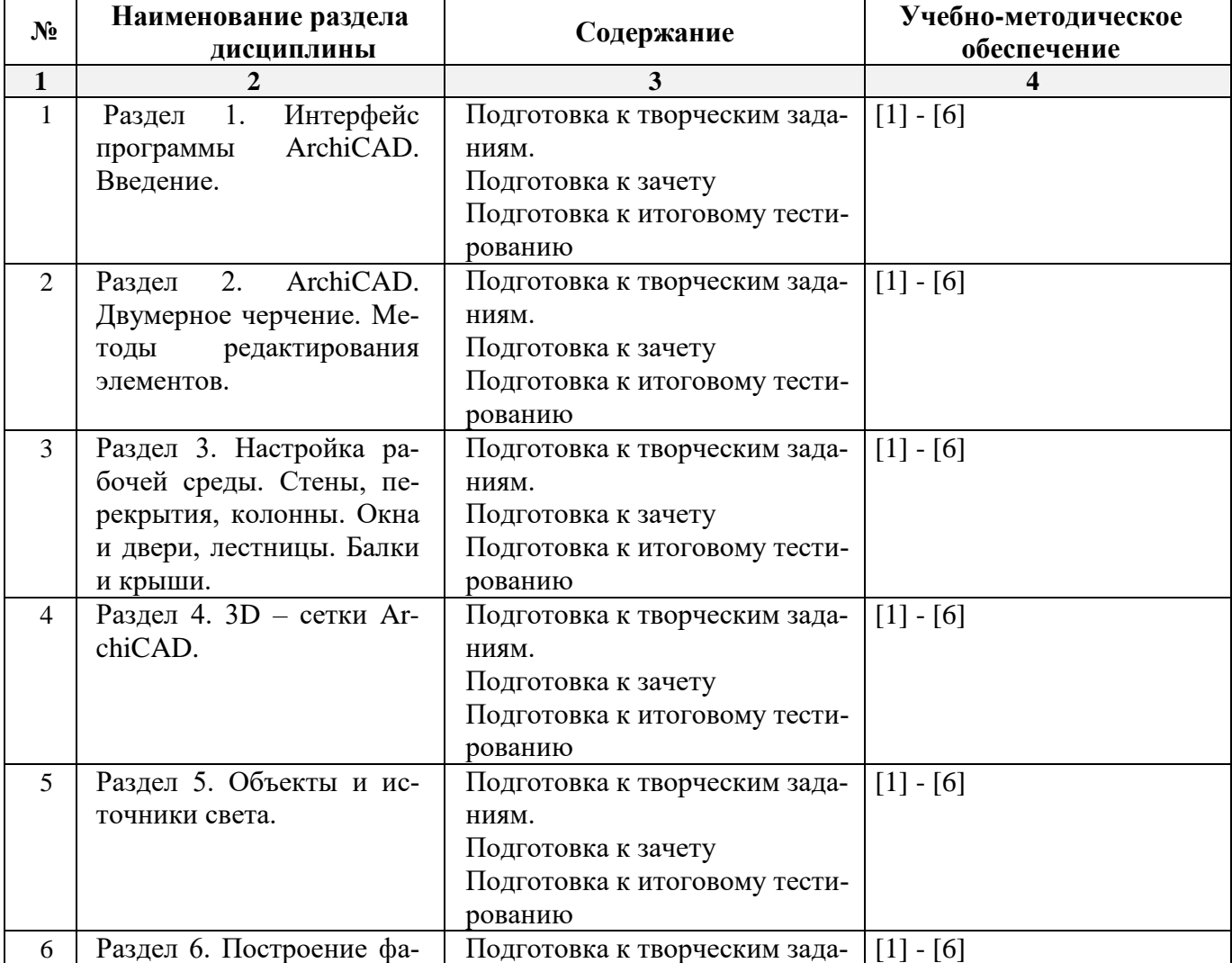

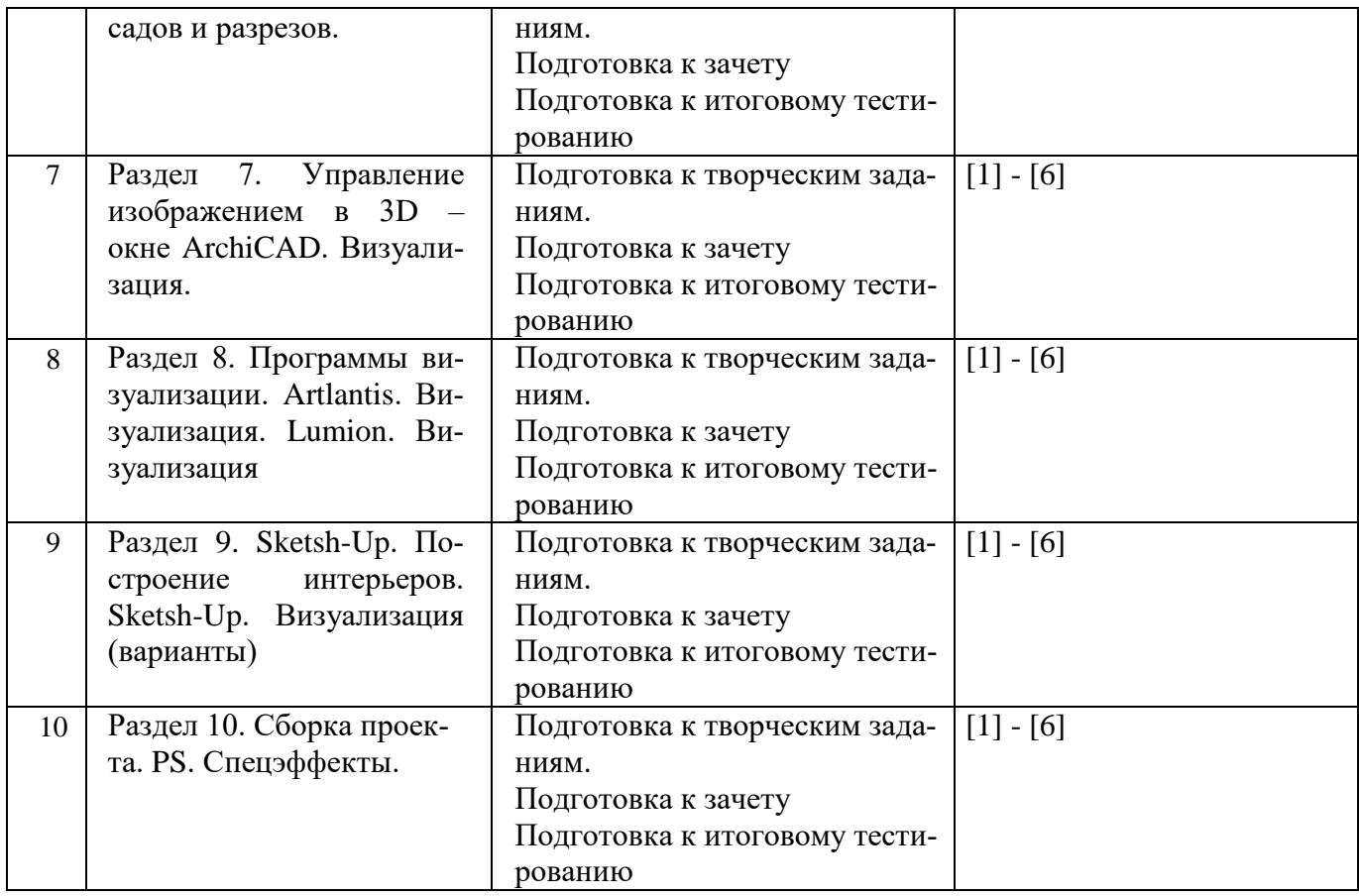

## **Заочная форма обучения**

*ОПОП не предусмотрена*

## **5.2.5. Темы контрольных работ**

*Учебным планом не предусмотрены*

## **5.2.6.Темы курсовых проектов/ курсовых работ**

*Учебным планом не предусмотрены*

## **6. Методические указания для обучающихся по освоению дисциплины**

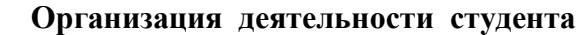

## **Лабораторное занятие**

 Работа в соответствии с методическими указаниями по выполнению лабораторных работ.

## **Самостоятельная работа**

Самостоятельная работа студента над усвоением учебного материала по учебной дисциплине может выполняться в помещениях для самостоятельной работы, а также в домашних условиях. Содержание самостоятельной работы студента определяется учебной программой дисциплины, методическими материалами, заданиями и указаниями преподавателя.

Самостоятельная работа в аудиторное время может включать:

- работу со справочной и методической литературой;
- выполнение творческих заданий;
- участие во входном и итоговом тестировании.
- Самостоятельная работа во внеаудиторное время может состоять из:
- изучения учебной и научной литературы;
- подготовки к лабораторным занятиям;
- решения представленных в учебно-методических материалах кафедры задач, тестов;
- подготовки к итоговому тестированию.

## **Подготовка к зачету**

Подготовка студентов к зачету включает две стадии:

- самостоятельная работа в течение учебного семестра;
- непосредственная подготовка в дни, предшествующие зачету.

### **7. Образовательные технологии**

Перечень образовательных технологий, используемых при изучении дисциплины.

### **Традиционные образовательные технологии**

Дисциплина «Основы компьютерной графики в дизайне» проводится с использованием традиционных образовательных технологий, ориентирующихся на организацию образовательного процесса, предполагающую прямую трансляцию знаний от преподавателя к студенту (преимущественно на основе объяснительно-иллюстративных методов обучения). Учебная деятельность студента носит в таких условиях, как правило, репродуктивный характер. Формы учебных занятий с использованием традиционных технологий:

Лабораторные занятия – организация учебной работы с реальными материальными и информационными объектами, экспериментальная работа с моделями реальных объектов.

### **Интерактивные технологии**

По дисциплине «Основы компьютерной графики в дизайне» лабораторные занятия проводятся с использованием следующих интерактивных технологий:

Работа в малых группах – это одна из самых популярных стратегий, так как она дает всем обучающимся (в том числе и стеснительным) возможность участвовать в работе, практиковать навыки сотрудничества, межличностного общения (в частности, умение активно слушать, вырабатывать общее мнение, разрешать возникающие разногласия). Все это часто бывает невозможно в большом коллективе.

Разработка проекта (метод проектов) – организация обучения, при которой учащиеся приобретают знания в процессе планирования и выполнения практических заданий-проектов.

## **8. Учебно-методическое и информационное обеспечение дисциплины**

## **8.1. Перечень основной и дополнительной учебной литературы, необходимой для освоения дисциплины**

*а) основная учебная литература:*

1. Талапов В.В. Основы BIM. Введение в информационное моделирование зданий [Электронный ресурс] / В.В. Талапов. Электрон. Текстовые данные. Саратов: Профобразование, 2017. — 392 c. <http://www.iprbookshop.ru/63943.html>

2. Гленн К. ArchiCAD 11 [Электронный ресурс] / К. Гленн. Электрон. Текстовые данные. М.: СОЛОН-ПРЕСС, 2010. — 232 c. <http://www.iprbookshop.ru/65088.html>

3. [Перемитина](https://biblioclub.ru/index.php?page=author_red&id=53065) Т. О. Компьютерная графика: учебное пособие. Томск, Эль Контент, 2012 – 144 с. [https://biblioclub.ru/index.php?page=book\\_red&id=208688](https://biblioclub.ru/index.php?page=book_red&id=208688)

## *б) дополнительная учебная литература:*

4. Молочков В.П. Основы работы в Adobe Photoshop CS5 [Электронный ресурс] Электрон. Текстовые данные. М.: Интернет-Университет Информационных Технологий (ИНТУИТ), 2016. — 261 c.<http://www.iprbookshop.ru/52156.html>

5. Тюлепбердинова Г.А., Тойганбаева Н.А., Жусупова А.Б. Учебно-методическое пособие. Основы компьютерного моделирования. 2015 г. – 175 с.<http://www.iprbookshop.ru/67115.html>

6. [Гнездилова](https://biblioclub.ru/index.php?page=author_red&id=103587) Н. А. , [Гладких](https://biblioclub.ru/index.php?page=author_red&id=103591) О. Б. Компьютерная графика : учебно-методическое пособие для студентов очного обучения факультета дизайна. Елец, ЕГУ им. И.А. Бунина, 2008 – 173 с. [https://biblioclub.ru/index.php?page=book\\_red&id=272169](https://biblioclub.ru/index.php?page=book_red&id=272169)

*в) перечень учебно-методического обеспечения:*

7. Долотказина Н.С. «Основы компьютерной графики (ARCHICAD)».Учебно-методическое пособие к лабораторным занятиям – Астрахань, АГАСУ, 2019 г. – 50 с. [\(http://moodle.aucu.ru/mod/url/view.php?id=45180](http://moodle.aucu.ru/mod/url/view.php?id=45180) )

*г) периодические издания:*

8. Журнал «Архитектура, строительство, дизайн». 2011 г. - №1, 2, 3, 4.

*д) перечень онлайн-курсов*

9. онлайн-курс «ARCHICAD 23. Уровень 1. Возможности для архитектурного проектирования» [\(https://www.specialist.ru/course/arkh1-b](file:///D:/Проничкина/РРРРРабота/КАРАНТИН/УДАЛЕНКА/РПД%202019%20год/2020%20Мамаева/() )

## **8.2 Перечень необходимого лицензионного и свободно распространяемого программного обеспечения, в том числе отечественного производства, используемого при осуществлении образовательного процесса по дисциплине**

- 1. 7- Zip
- 2. Office 365
- 3. Adobe Acrobat Reader DC
- 4. Internet Explorer
- 5. Apache Open Office
- 6. Google Chrome
- 7. VLC media player
- 8. Azure Dev Tools for Teaching
- 9. Kaspersky Endpoint Security

## **8.3. Перечень современных профессиональных баз данных и информационных справочных систем, доступных обучающимся при освоении дисциплины**

1. Электронная информационно-образовательная среда Университета (http://edu.aucu.ru, [http://moodle.aucu.ru](http://moodle.aucu.ru/) ).

- 2. Электронно-библиотечная система «Университетская библиотека» [\(https://biblioclub.ru/\)](https://biblioclub.ru/).
- 3. Электронно-библиотечная система «IPRbooks» [\(http://www.iprbookshop.ru](http://www.iprbookshop.ru/) ).
- 4. Научная электронная библиотека [\(http://www.elibrary.ru/](http://www.elibrary.ru/) ).
- 5. Консультант +  $(http://www.consultant-urist.ru/).$  $(http://www.consultant-urist.ru/).$
- 6. Федеральный институт промышленной собственности [\(http://www.fips.ru/\)](http://www.fips.ru/).
- 7. Патентная база USPTO [\(http://www.uspto.gov/patents-application-process/search-patents\)](http://www.uspto.gov/patents-application-process/search-patents).

8. Консультант плюс [\(http://www.consultant-urist.ru/\)](http://www.consultant-urist.ru/).

## **9. Описание материально-технической базы, необходимой для осуществления образовательного процесса по дисциплине**

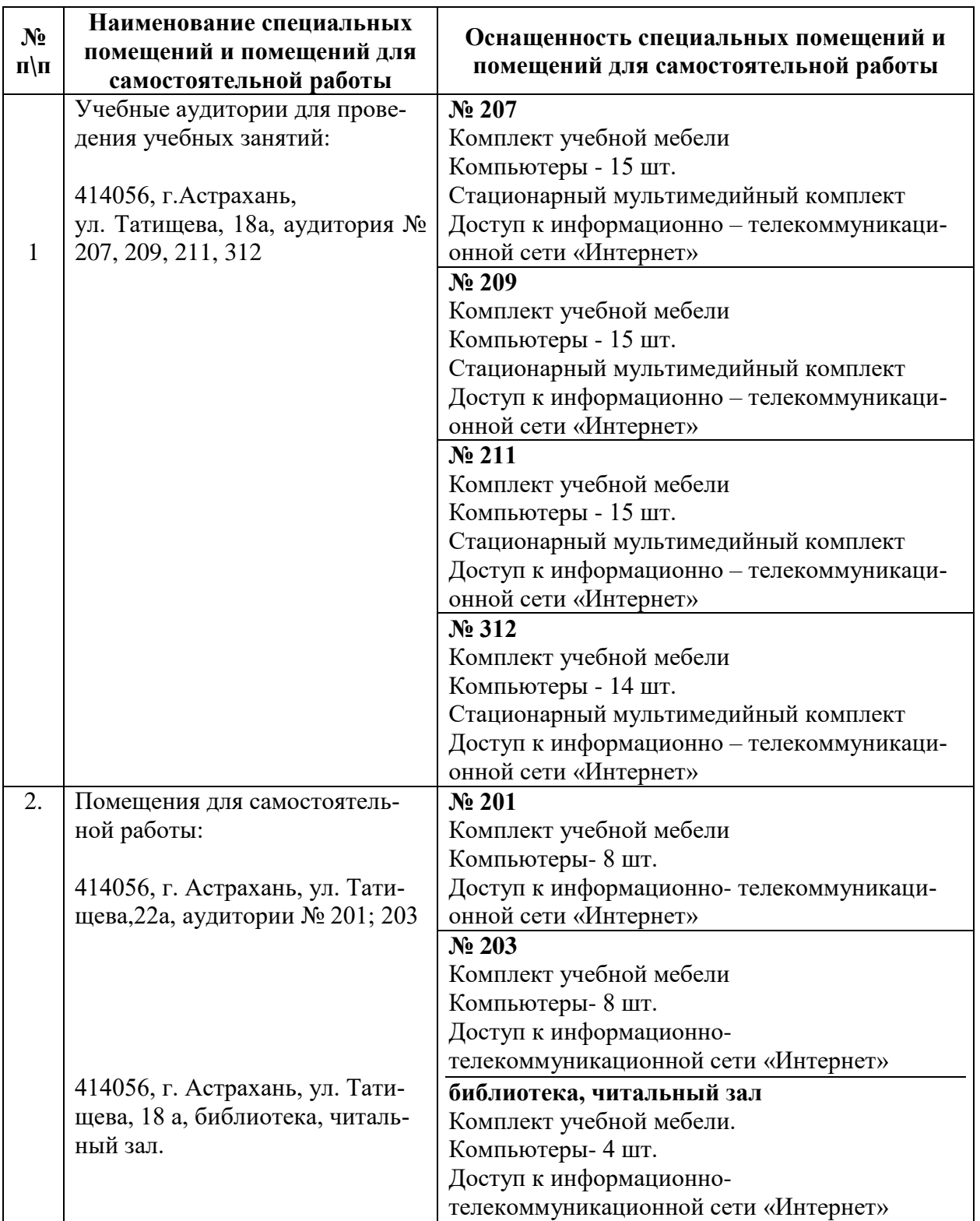

**10. Особенности организации обучения по дисциплине «Основы компьютерной графики в дизайне» для инвалидов и лиц с ограниченными возможностями здоровья**

Для обучающихся из числа инвалидов и лиц с ограниченными возможностями здоровья на основании письменного заявления дисциплина *«Основы компьютерной графики в дизайне»* реализуется с учетом особенностей психофизического развития, индивидуальных возможностей и состояния здоровья (далее – индивидуальных особенностей).

## Лист внесения дополнений и изменений в рабочую программу учебной дисциплины «Основы компьютерной графики в дизайне»

(наименование дисциплины)

#### на 2020 - 2021 учебный год

Рабочая программа пересмотрена на заседании кафедры «Дизайн и реставрация»,

протокол № 9 от 17.04.2020 г.

И.о.зав. кафедрой

доцент ученая степень, ученое звание

подпись

/Ю.В. Мамаева/ И.О. Фамилия

В рабочую программу вносятся следующие изменения:

1. П.5.2.4. изложен в следующей редакции:

5.2.4. Перечень учебно-методического обеспечения для самостоятельной работы обучающихся по дисциплине

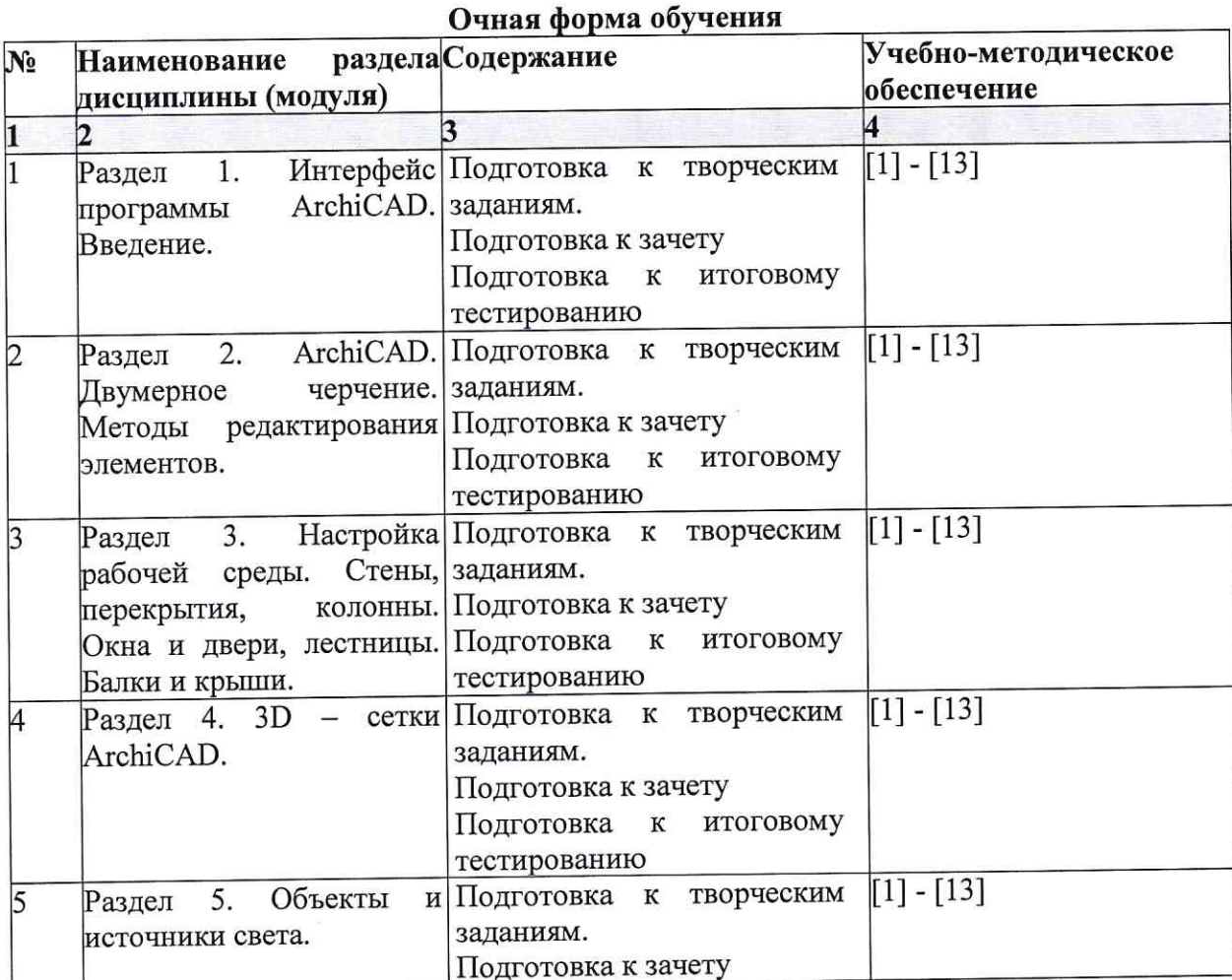

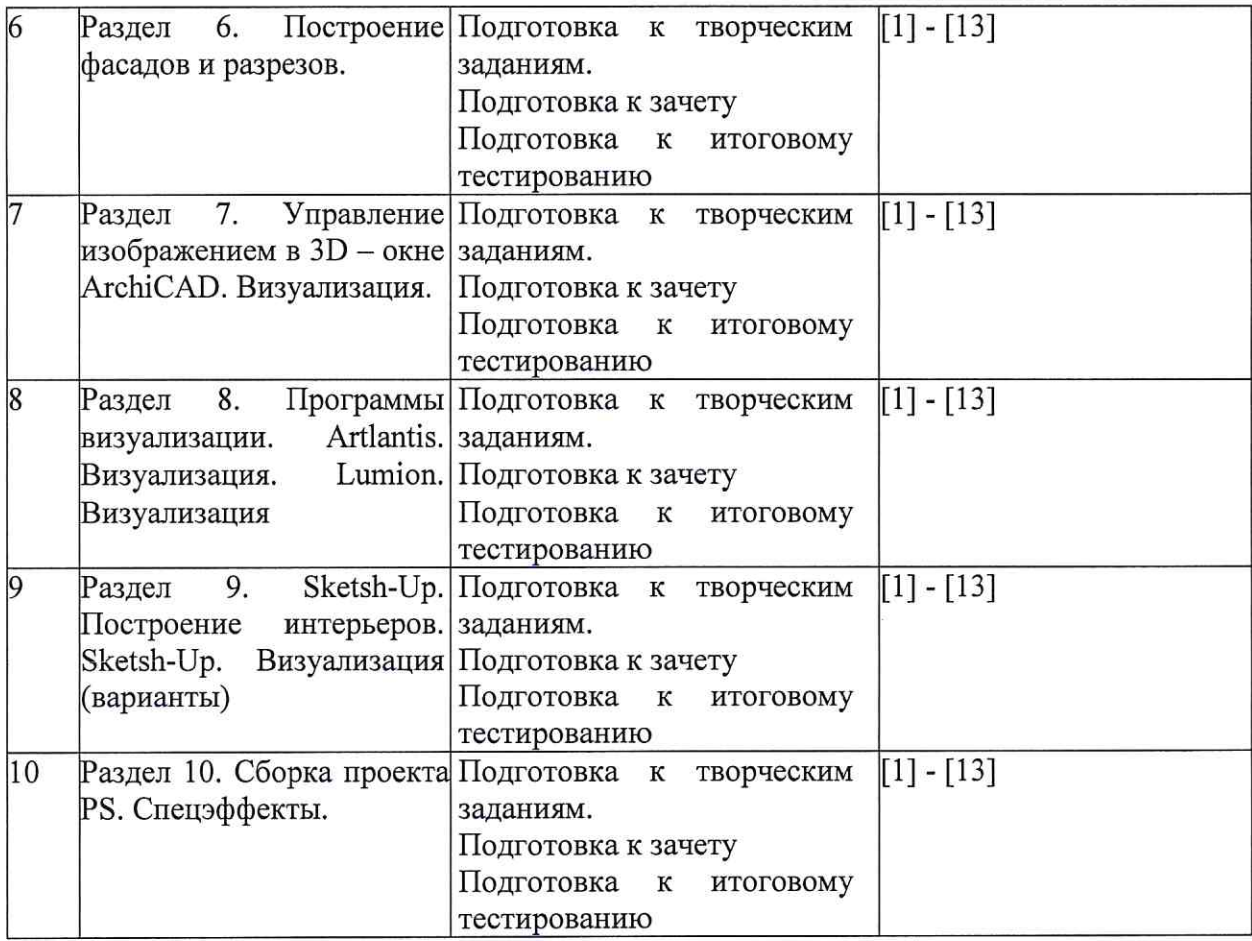

2. В п.8.1. внесены следующие дополнения:

8.1. Перечень основной и дополнительной учебной литературы, необходимой для освоения дисциплины

#### б) дополнительная учебная литература:

4. Молочков В.П. Основы работы в Adobe Photoshop CS5 [Электронный ресурс] Электрон. Текстовые данные. М.: Интернет-Университет Информационных Технологий (ИНТУИТ), 2016. - 261 c. http://www.iprbookshop.ru/52156.html;

5. Тюлепбердинова Г.А., Тойганбаева Н.А., Жусупова А.Б. Учебно-методическое пособие. 175 компьютерного моделирования. 2015  $\Gamma$ .  $\mathbf{c}$ . Основы http://www.iprbookshop.ru/67115.html;

6. Серов А.Д. Архитектурное компьютерное проектирование [Электронный ресурс]: учебное пособие/ Серов А.Д. - Электрон. текстовые данные. - Москва: МИСИ-МГСУ, ЭБС АСВ, 2019. - 79 с. - Режим доступа: http://www.iprbookshop.ru/95514.html. - ЭБС «IPRbooks»:

7. Машихина Т.П. Компьютерная графика [Электронный ресурс]: учебное пособие/ Машихина Т.П. Электрон. текстовые данные. Волгоград: Волгоградский институт бизнеса, 2009. - 146 с. - Режим доступа: http://www.iprbookshop.ru/11328.html. - ЭБС «IPRbooks»;

8. Кристофер, Гленн ArchiCAD 11 / Гленн Кристофер. — Москва: СОЛОН-ПРЕСС, 2017. - 232 с. - ISBN 978-5-91359-039-8. - Текст: электронный // Электронно-библиотечная система IPR BOOKS: [сайт]. - URL: http://www.iprbookshop.ru/90351.html;

9. Гнездилова Н. А., Гладких О. Б. Компьютерная графика: учебно-методическое пособие для студентов очного обучения факультета дизайна. Елец, ЕГУ им. И.А. Бунина, 2008 - 173

c. https://biblioclub.ru/index.php?page=book red&id=272169;

#### в) перечень учебно-методического обеспечения:

10. Долотказина Н.С. «Основы компьютерной графики (ARCHICAD)». Учебнометодическое пособие к лабораторным занятиям - Астрахань, АГАСУ, 2019 г. - 50 с. (http://moodle.aucu.ru/mod/url/view.php?id=45180);

#### г) периодические издания:

11. Журнал «Архитектура, строительство, дизайн». 2011 г. - №1, 2, 3, 4;

#### д) перечень онлайн курсов:

12. онлайн-курс «ARCHICAD 23. Уровень 1. Возможности для архитектурного проектирования» (https://www.specialist.ru/course/arkh1-b); 13. онлайн-курс «Информационное моделирование зданий» https://stepik.org/course/738/promo.

Составители изменений и дополнений:

доцент ученая степень, ученое звание

подпись

подпись

Ю.В.Мамаева И.О. Фамилия

И.О. Фамилия

ученая степень, ученое звание

Председатель МКН "Дизайн архитектурной среды" Направленность (профиль) "Проектирование городской среды"

доцент

 $\ll 17$  »

ученая степень, ученое звание

04

2020 г

 $+$ полнись

Ю.В.Мамаева И.О. Фамилия

## Лист внесения дополнений и изменений в рабочую программу учебной дисциплины «Основы компьютерной графики в дизайне»

(наименование дисциплины)

#### на 2021 - 2022 учебный год

Рабочая программа пересмотрена на заседании кафедры «Дизайн и реставрация»,

протокол № 6 от 17.02.2021 г.

И.о.зав. кафедрой

доцент ученая степень, ученое звание

полпись

/Ю.В. Мамаева / И.О. Фамилия

В рабочую программу вносятся следующие изменения:

1. В п.8.2. внесены следующие дополнения (включён Яндекс браузер):

10. Яндекс браузер.

- 2. П.8.3. изложен в следующей редакции (убран http://edu.aucu.ru, федеральный институт промышленной собственности (http://www.fips.ru/):
	- 8.2 Перечень современных профессиональных баз данных и информационных справочных систем, доступных обучающимся при освоении дисциплины

Электронная информационно-образовательная среда Университета 1. (http://moodle.aucu.ru).

- Электронно-библиотечная система «Университетская библиотека» 2. (https://biblioclub.ru/).
- Электронно-библиотечная система «IPRbooks» (http://www.iprbookshop.ru).  $3.$
- Научная электронная библиотека (http://www.elibrary.ru/).  $4.$
- Консультант + (http://www.consultant-urist.ru/). 5.

Патентная база USPTO (http://www.uspto.gov/patents-application-process/search-6. patents).

Составители изменений и дополнений:

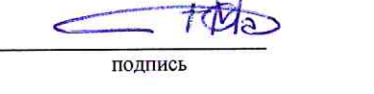

 $M = AB$ И.О. Фамилия

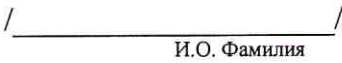

ученая степень, ученое звание

ученая степень, ученое звание

подпись

Председатель МКН "Дизайн архитектурной среды" профиль "Проектирование городской среды"

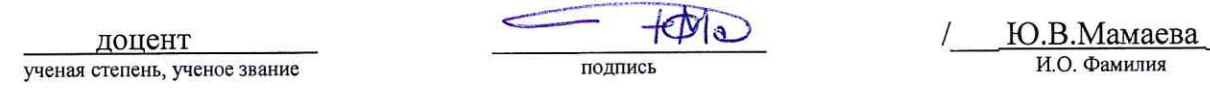

 $\kappa$  15  $\kappa$  $-03$  2021 r

## Лист внесения дополнений и изменений в рабочую программу учебной дисциплины

#### «Основы компьютерной графики в дизайне»

(наименование дисциплины)

#### на 2022-2023 учебный год

Рабочая программа пересмотрена на заседании кафедры «Дизайн и реставрация»,

протокол № 6 от 17.02.2022 г.

Зав. кафедрой

доцент ученая степень, ученое звание подпись

/Ю.В. Мамаева/ И.О. Фамилия

В рабочую программу вносятся следующие изменения:

30. П. 8.2 изложен в следующей редакции:

Перечень необходимого лицензионного и свободно распространяемого программного обеспечения, в том числе отечественного производства, используемого при осуществлении образовательного процесса по дисциплине

- $1.7 Zip$
- 2. Office 365
- 3. Adobe Acrobat Reader DC
- 4. Internet Explorer
- 5. Apache Open Office
- 6. Яндекс. Браузер
- 7. VLC media player
- 8. Azure Dev Tools for Teaching
- 9. Kaspersky Endpoint Security

Составители изменений и дополнений:

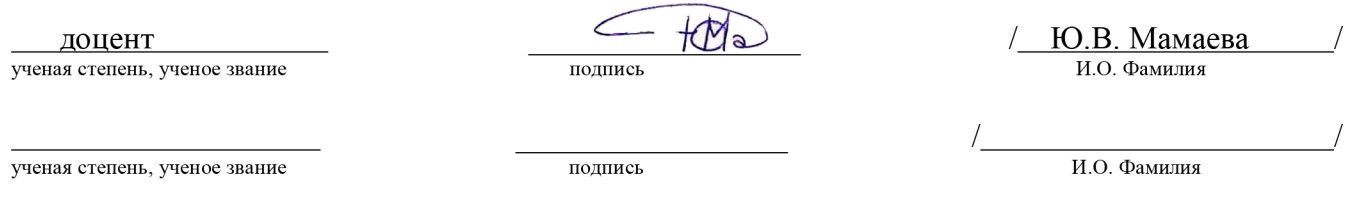

Председатель МКН "Дизайн архитектурной среды" Направленность (профиль) "Проектирование городской среды"

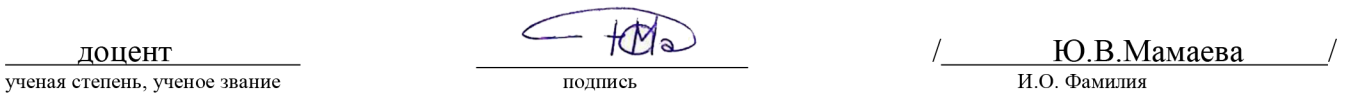

 $\frac{15 \times 15}{2022 \text{ r}}$ .

Министерство образования и науки Астраханской области Государственное автономное образовательное учреждение Астраханской области высшего образования «Астраханский государственный архитектурно-строительный университет»  $(TAOY A0 BO \ \kappa ATACY)$ 

> **УТВЕРЖДАЮ** Первый *проректор* ИЗЮНетрова /  $\mathcal{H}$   $\Phi$ . 9#9 г.

#### ОЦЕНОЧНЫЕ И МЕТОДИЧЕСКИЕ МАТЕРИАЛЫ

Наименование дисциплины

Основы компьютерной графики в дизайне

(указывается наименование в соответствии с учебным планом)

По направлению подготовки

07.03.03 «Дизайн архитектурной среды» (указывается наименование направления подготовки в соответствии с ФГОС)

Направленность (профиль)

«Проектирование городской среды» (указывается наименование профиля в соответствии с ОПОП)

Кафедра

«Архитектура, дизайн, реставрация»

Квалификация выпускника бакалавр

Астрахань — 2019

## Разработчик:

Доцент (занимаемая должность, учёная степень и учёное звание)

/Ю.В. Мамаева/ И. О. Ф. (полпись)

Оценочные и методические материалы рассмотрены и утверждены на заседании кафедры «Архитектура, дизайн, реставрация» протокол № 9 от 17.04.2019 г.

Заведующий кафедрой

 $\sqrt{4} \sqrt{4} \sqrt{4}$  /A.M. Kokaper/  $\sim$ 

Согласовано:

Председатель МКН «Дизайн архитектурной среды»

Направленность (профиль) «Проектирование городской среды»

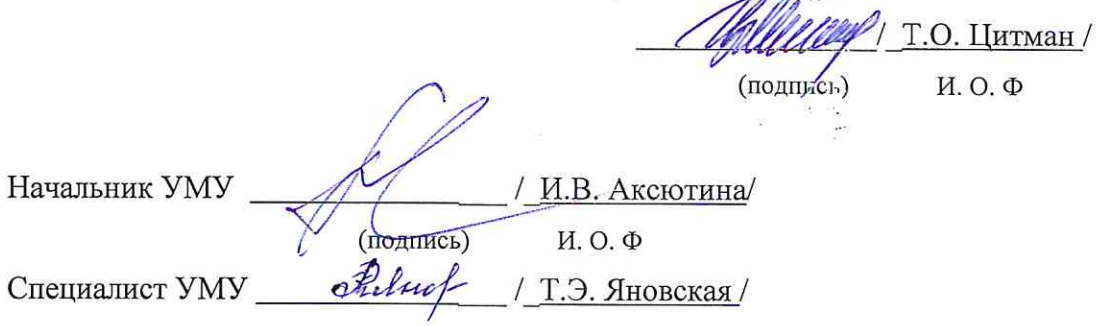

## **СОДЕРЖАНИЕ:**

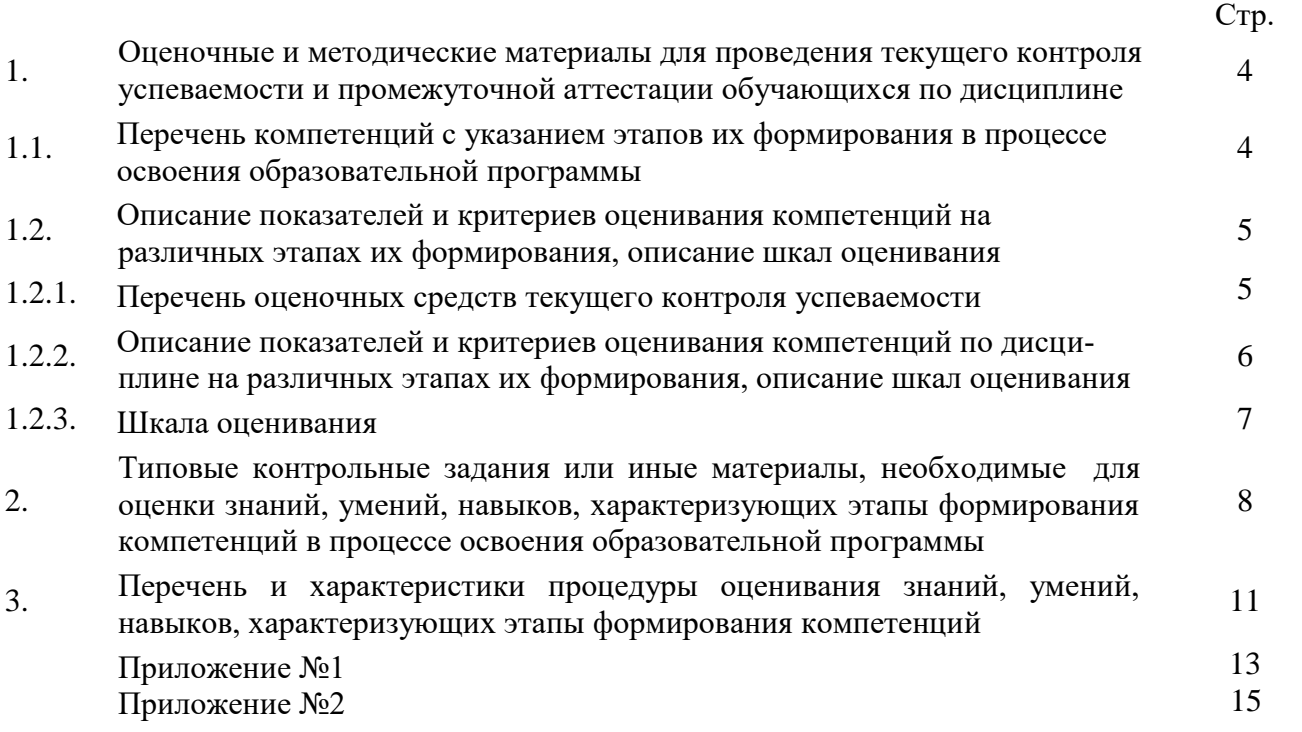

## 1. Оценочные и методические материалы для проведения текущего контроля успеваемости и промежуточной аттестации обучающихся по дисциплине

Оценочные и методические материалы являются неотъемлемой частью рабочей программы дисциплины (далее РПД) и представлены в виде отдельного документа.

#### Перечень компетенций с указанием этапов их формирования в процессе освоения образовательной программы  $1.1.$

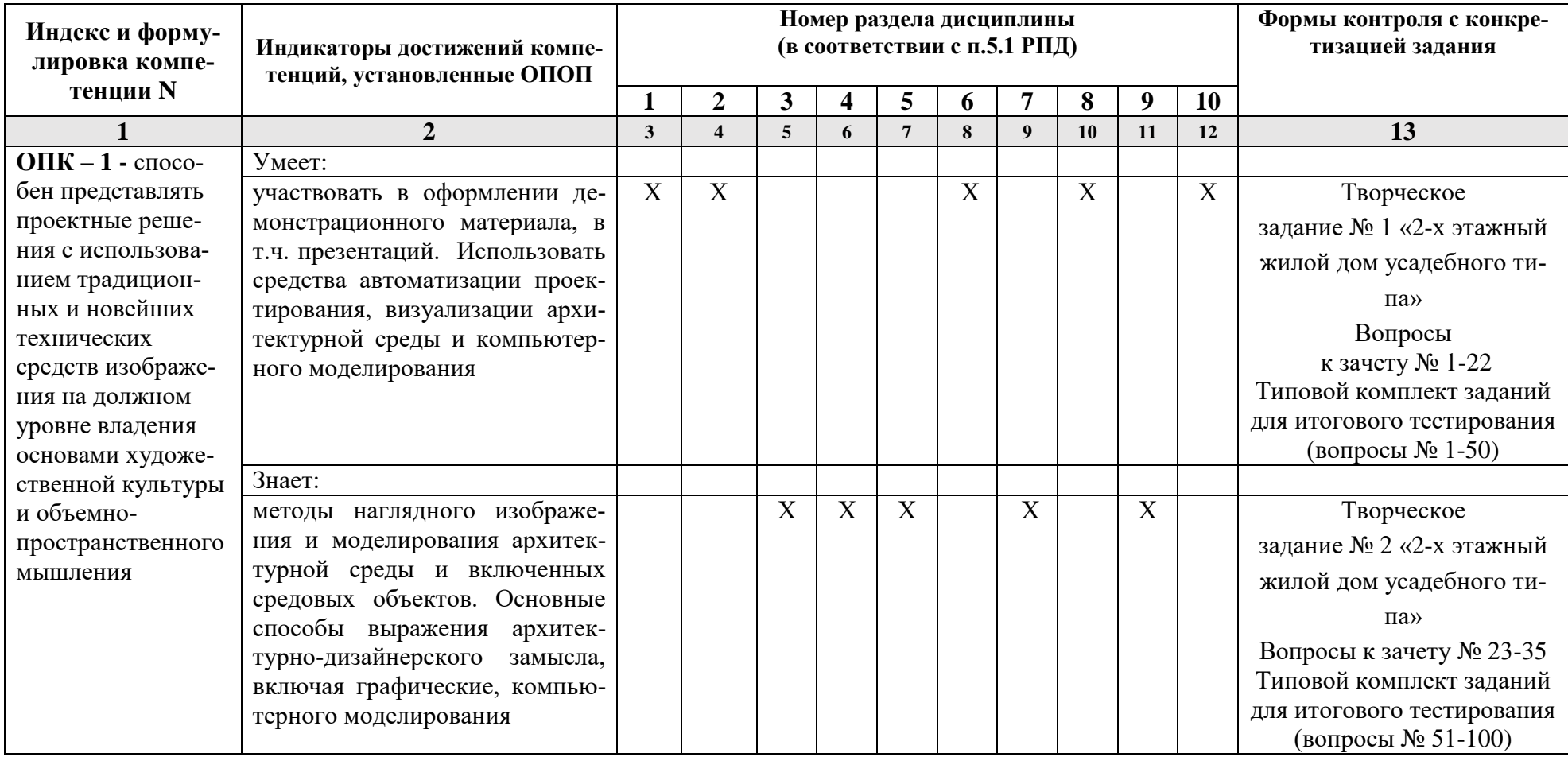

# 1.2. Описание показателей и критериев оценивания компетенций на различных этапах их формирования, описание шкал оценивания<br>1.2.1. Перечень оценочных средств текущего контроля успеваемости

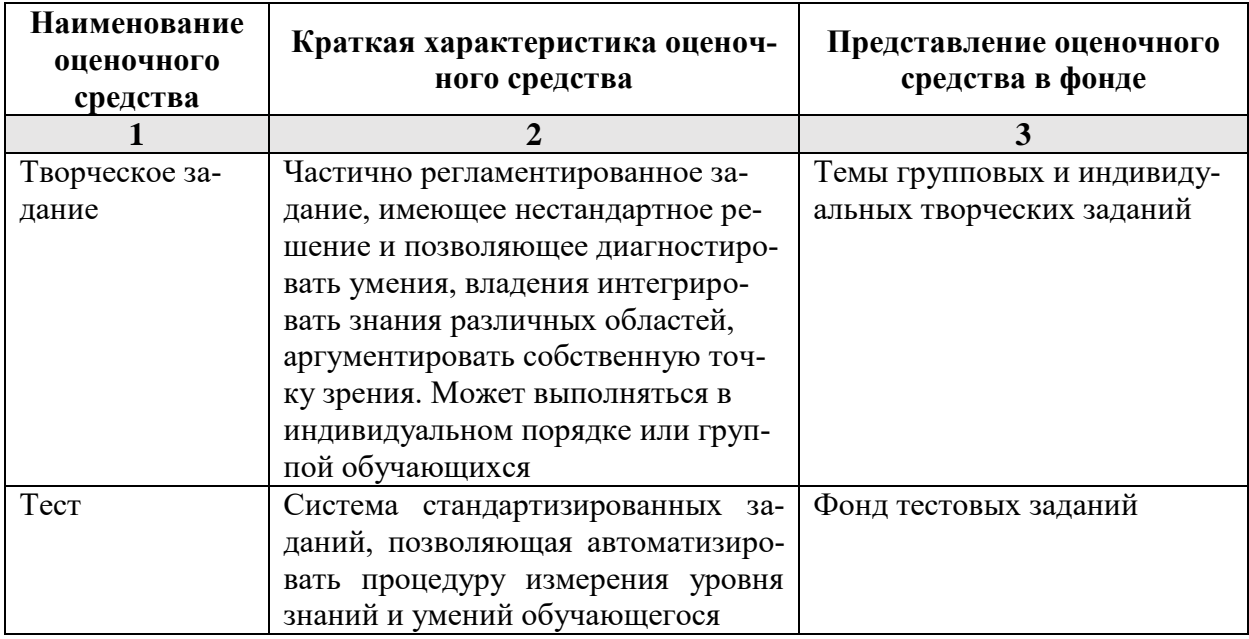

1.2.2. Описание показателей и критериев оценивания компетенций по дисциплине на различных этапах их формирования, описание шкал оценивания

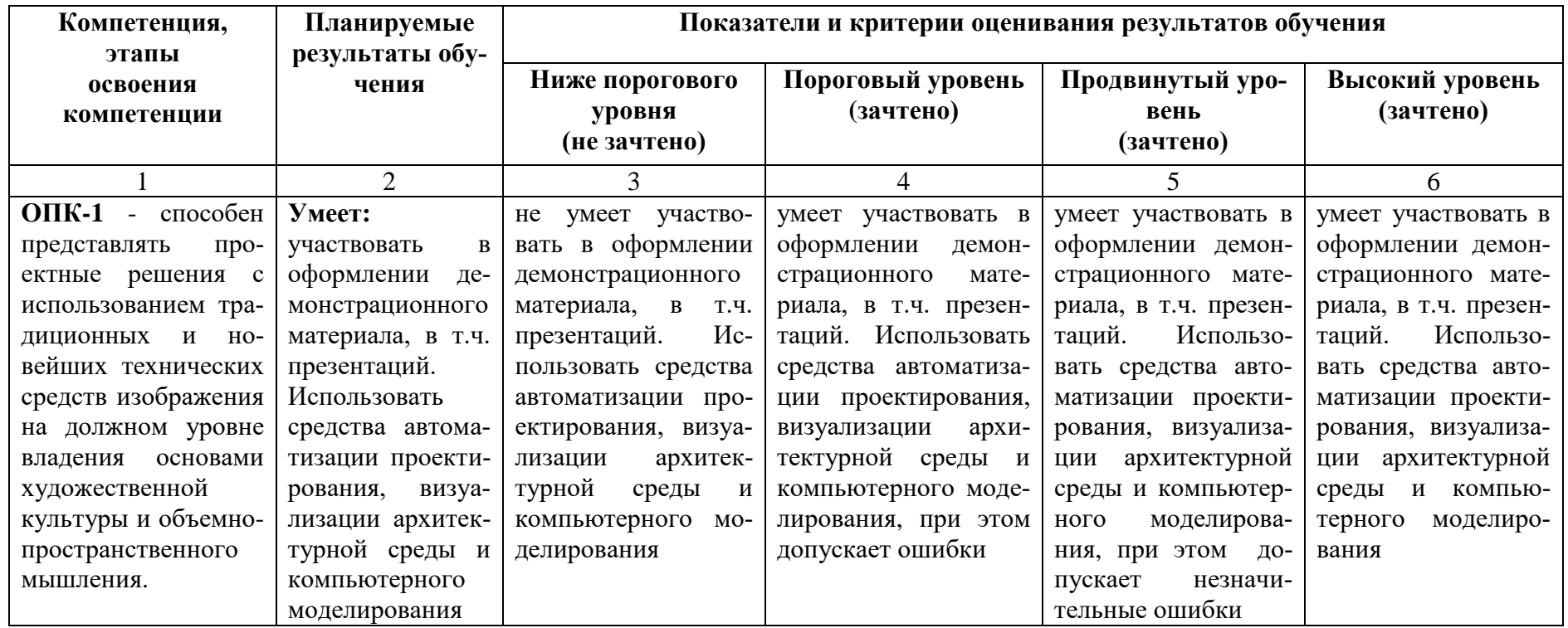

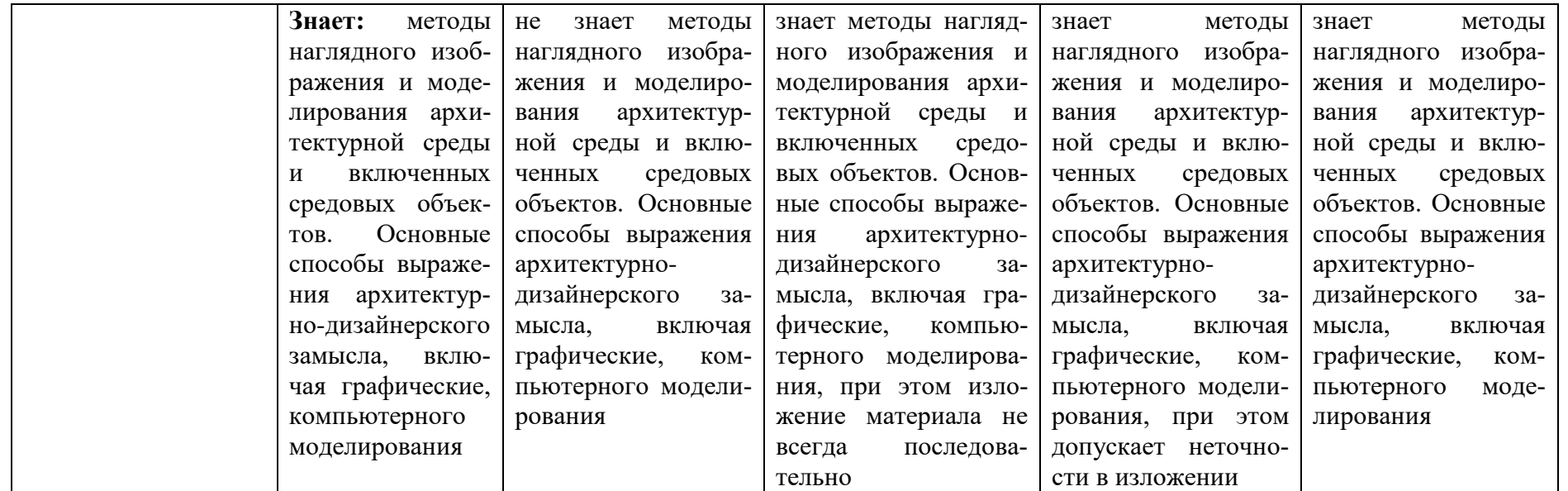

## **1.2.3. Шкала оценивания**

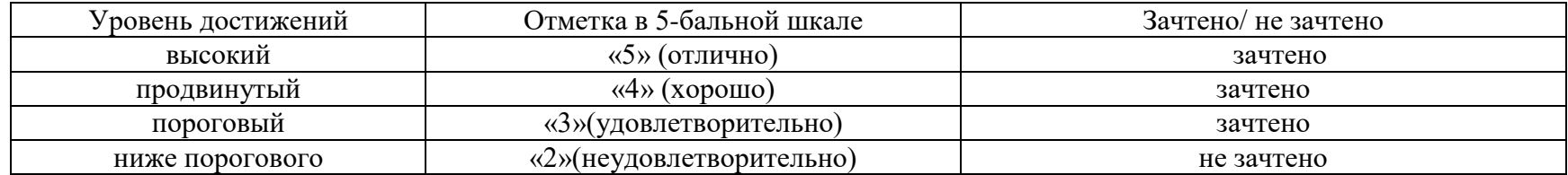

**2.Типовые контрольные задания или иные материалы, необходимые для оценки знаний, умений, навыков, характеризующих этапы формирования компетенций в процессе освоения образовательной программы**

## **ТИПОВЫЕ ЗАДАНИЯ ДЛЯ ПРОВЕДЕНИЯ ПРОМЕЖУТОЧНОЙ АТТЕСТАЦИИ: 2.1. Зачёт**

а) типовые вопросы: (Приложение №1)

б) критерии оценивания

При оценке знаний на зачёте учитывается:

1. Уровень сформированности компетенций.

2. Уровень усвоения теоретических положений дисциплины, правильность формулировки основных понятий и закономерностей.

- 3. Уровень знания фактического материала в объеме программы.
- 4. Логика, структура и грамотность изложения вопроса.
- 5. Умение связать теорию с практикой.
- 6. Умение делать обобщения, выводы.

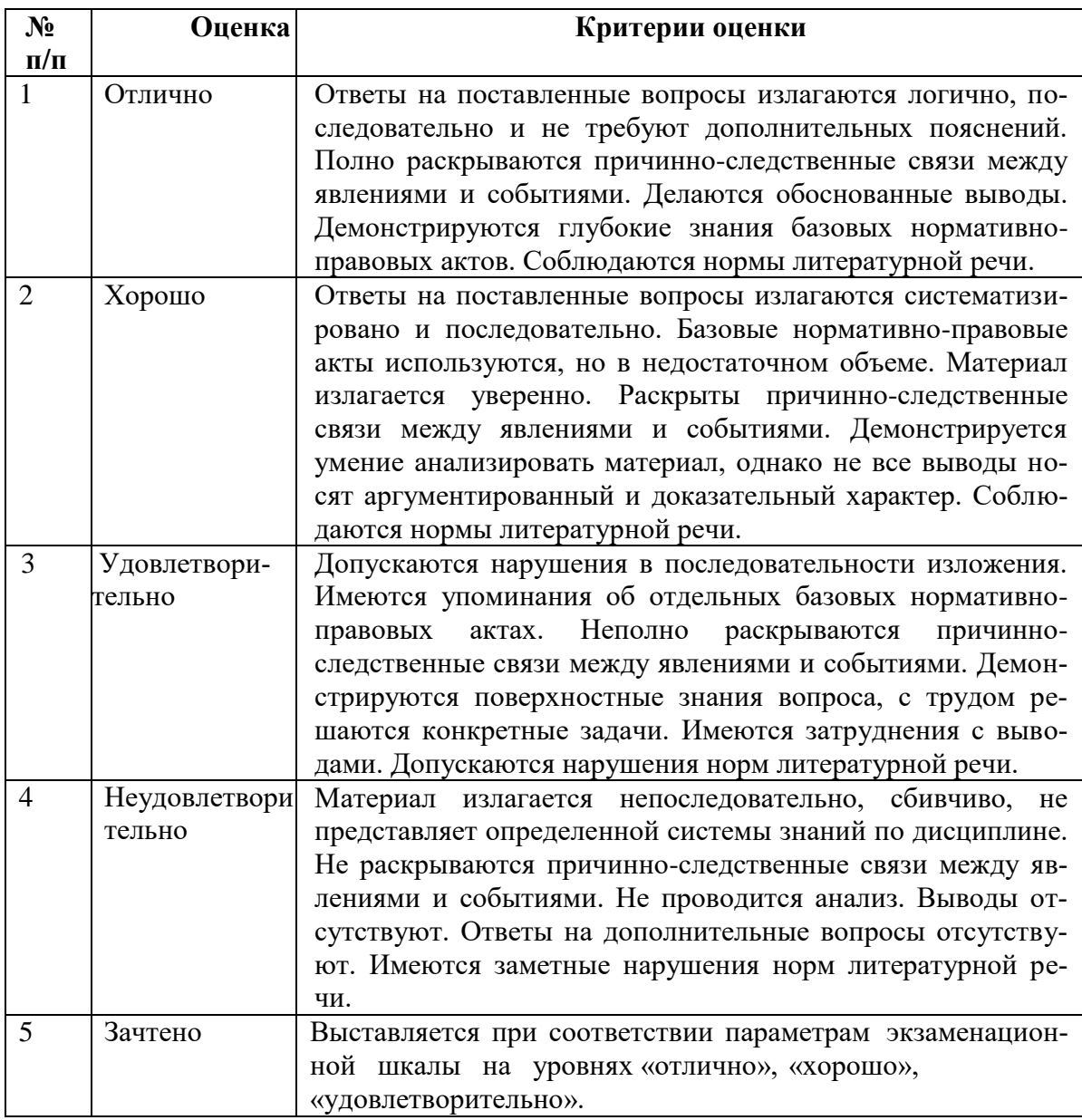

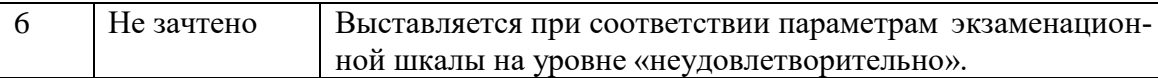

## **ТИПОВЫЕ ЗАДАНИЯ ДЛЯ ПРОВЕДЕНИЯ ТЕКУЩЕГО КОНТРОЛЯ:**

## **2.2. Творческое задание**

## а) типовые вопросы (задания):

1. Выполнить задание № 1 «2-х этажный жилой дом усадебного типа». Разработка планов с расстановкой мебели. Генплан. Используя средства автоматизации проектирования, визуализации архитектурной среды и компьютерного моделирования. Оформить демонстрационный материал (презентацию);

2. Выполнить задание № 2 «2-х этажный жилой дом усадебного типа» Фасады (проекции). Разрезы. Перспективные виды. Используя основные способы выражения архитектурного замысла, включая графические, компьютерного моделирования. Учитывать методы наглядного изображения и моделирования архитектурной среды и включенных средовых объектов.

б) критерии оценивания

- При оценке знаний с помощью творческих заданий учитывается:
- 1. Уровень сформированности компетенций.

2. Уровень усвоения практических положений дисциплины, правильность изображения основных параметров и закономерностей (грамотная компоновка, перспективное построение, пропорции, живописное решение, выявление объёма, тональная проработка, завершённость)

3. Уровень знания фактического материала в объеме программы.

4. Композиционное размещение, оригинальность композиции, завершённость.

5. Умение применять изобразительные навыки в творческом задании практического материала.  $\epsilon$ . Vyvenue saperwary provincevy po pohony

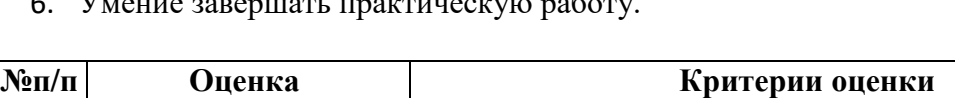

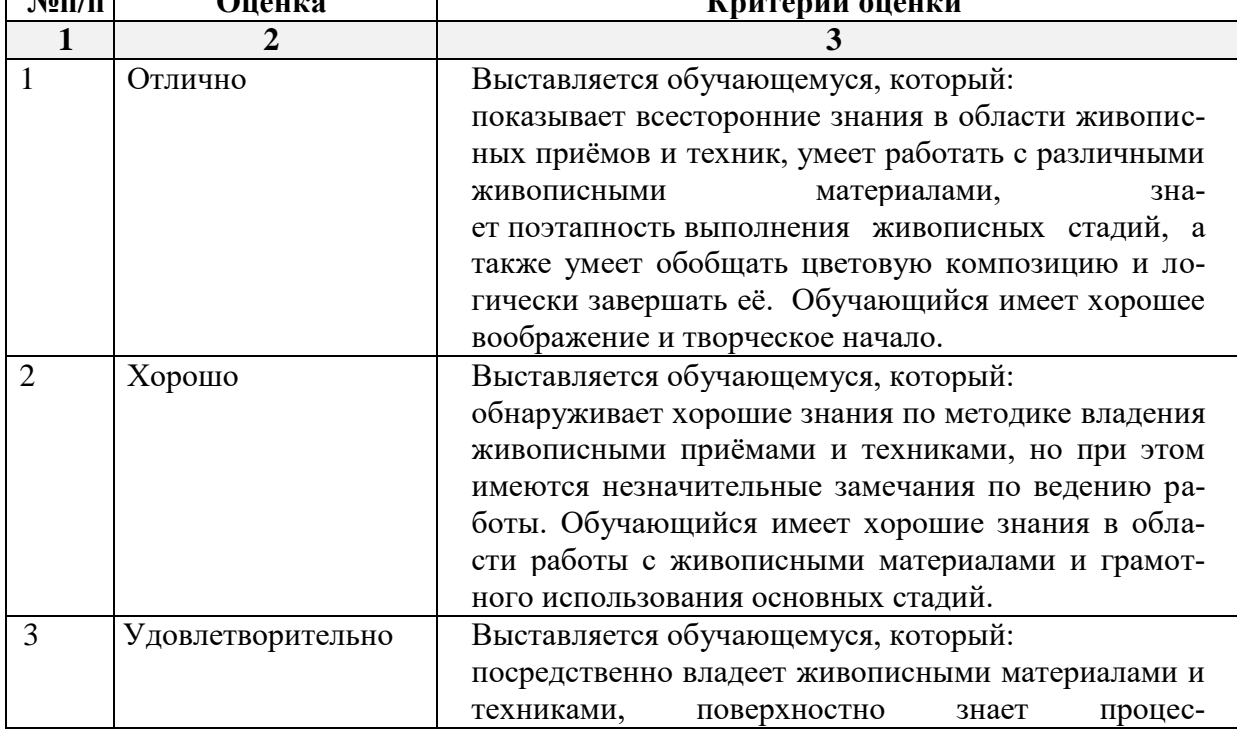

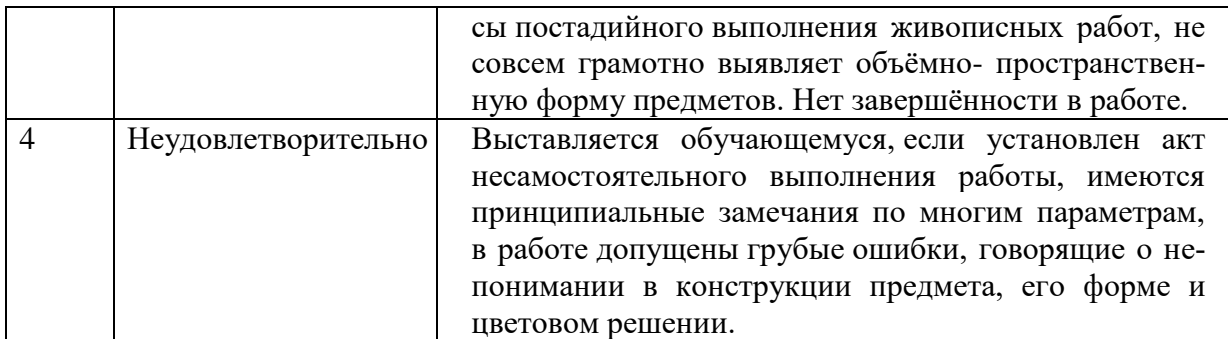

## 2.3. Тест

- $a)$ типовой комплект заданий для входного тестирования (Приложение № 2) типовой комплект заданий для итогового тестирования (Приложение № 3)
- б) критерии оценивания

При оценке знаний с помощью тестов учитывается:

- Уровень сформированности компетенций.  $1.$
- Уровень усвоения теоретических положений дисциплины, правильность формули 2. ровки основных понятий и закономерностей.
- Уровень знания фактического материала в объеме программы. 3.
- Логика, структура и грамотность изложения вопроса.  $4.$
- Умение связать теорию с практикой.  $5<sub>1</sub>$
- Умение делать обобщения, выводы. 6.

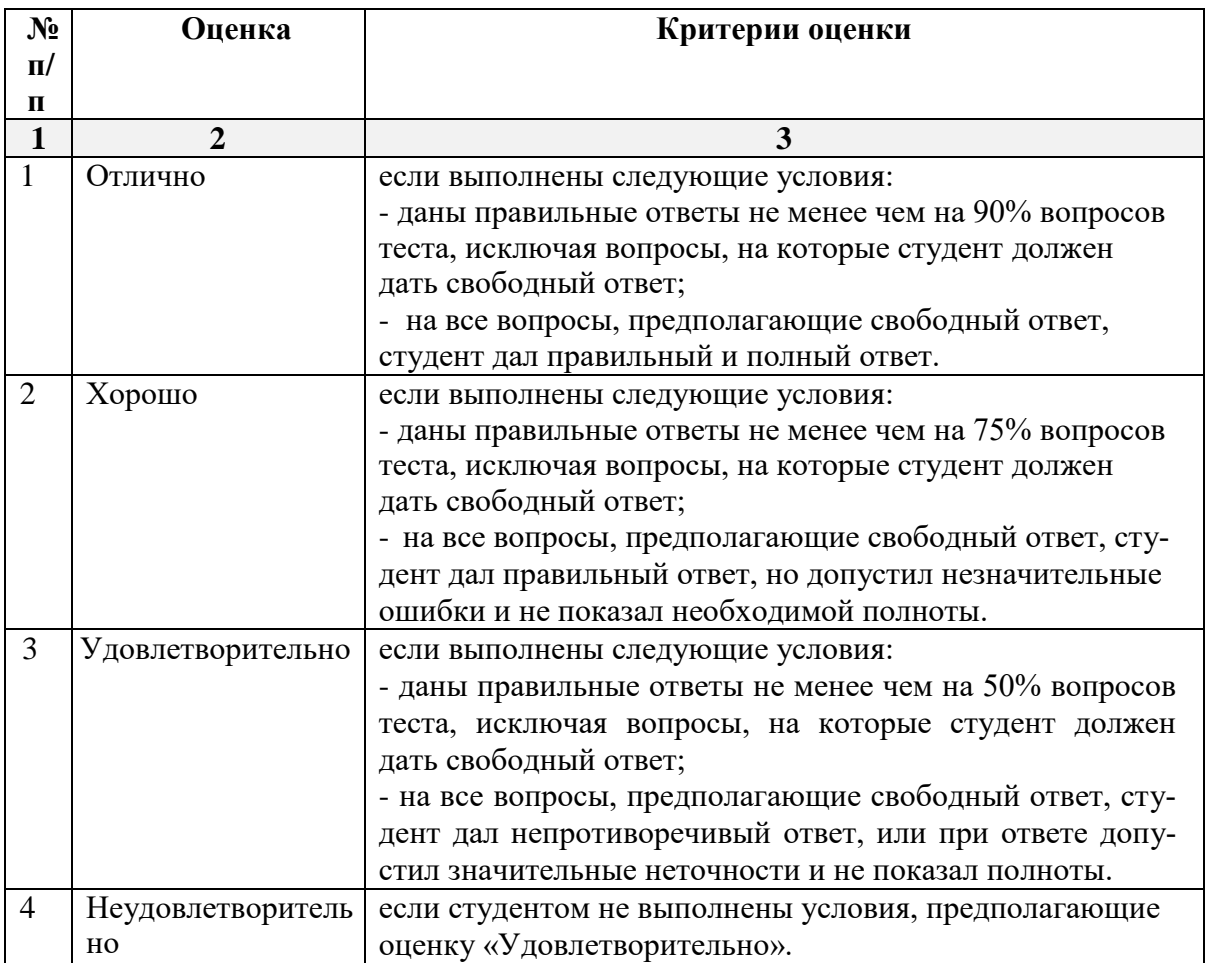

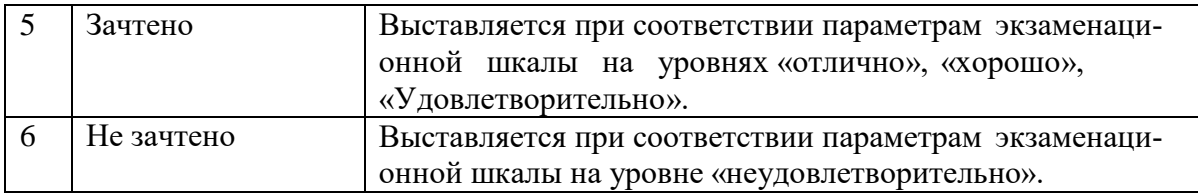

## **3. Перечень и характеристики процедуры оценивания знаний, умений, навыков, характеризующих этапы формирования компетенций**

Процедура проведения текущего контроля успеваемости и промежуточной аттестации обучающихся регламентируется локальным нормативным актом.

## **Перечень и характеристика процедур текущего контроля успеваемости и промежуточной аттестации по дисциплине**

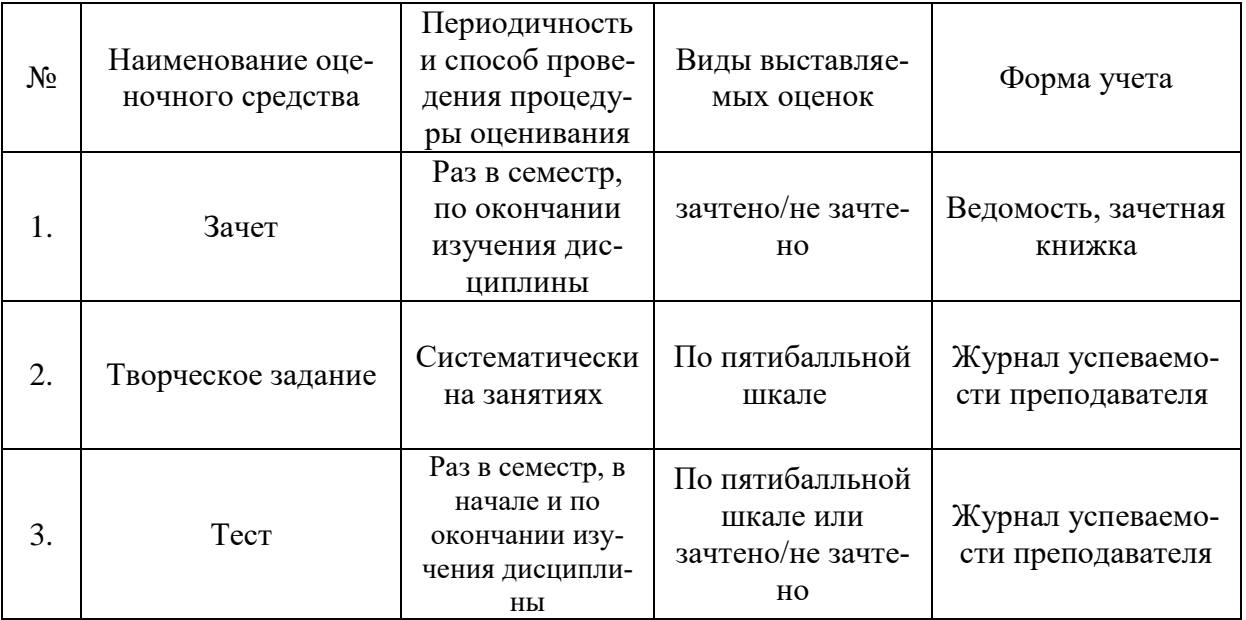